Interdisciplinary software for electronic structure theory: adcc and DFTK

Michael F. Herbst

Matherials team, CERMICS, Ecole des Ponts ParisTech

11th September 2019

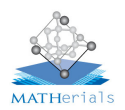

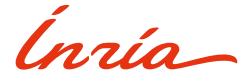

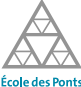

ParisTech

[https://michael-herbst.com/talks/2019.09.11\\_adcc\\_dftk\\_munich.pdf](https://michael-herbst.com/talks/2019.09.11_adcc_dftk_munich.pdf)

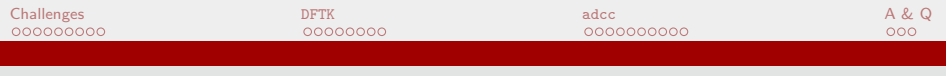

**Contents** 

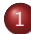

1 [Challenges of electronic structure theory](#page-2-0)

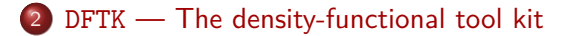

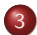

<sup>3</sup> adcc [— ADC-based molecular spectroscopy](#page-20-0)

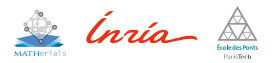

<span id="page-2-0"></span>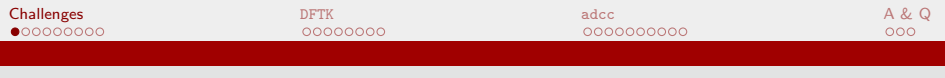

**Contents** 

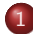

1 [Challenges of electronic structure theory](#page-2-0)

2 DFTK - The density-functional tool kit

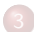

3 adcc – ADC-based molecular spectroscopy

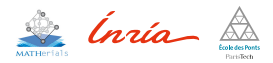

<span id="page-3-0"></span>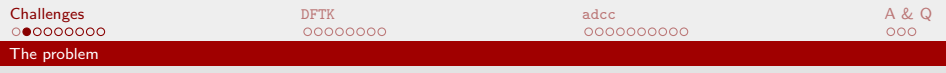

## Describing chemistry

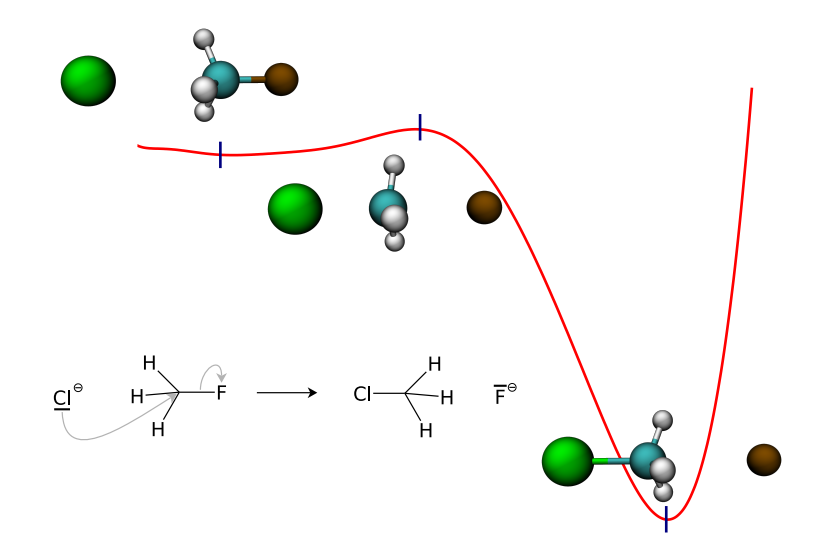

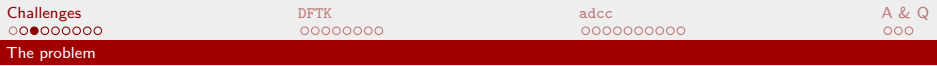

### Solving the Schrödinger equation: How hard can it be?

Main ingredient: Min-max (variational) principle

$$
E_0 \leq \min_{\Psi} \mathcal{E}(\Psi) = \min_{\Psi} \frac{\left\langle \Psi \middle| \hat{\mathcal{H}} \Psi \right\rangle}{\left\langle \Psi \middle| \Psi \right\rangle}
$$

- Discretisation: Curse of dimensionality:
	- $\bullet$   $\langle \cdot | \cdot \rangle$  involves integral over 3*N*-dim. space
	- Assume 2 quadrature points only
	- Chloromethane:  $N = 26 \Rightarrow 2^{78} \approx 3 \cdot 10^{23}$  quadrature points
	- $\Rightarrow$  Finished in 1 year:

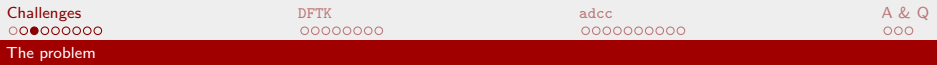

### Solving the Schrödinger equation: How hard can it be?

Main ingredient: Min-max (variational) principle

$$
E_0 \leq \min_{\Psi} \mathcal{E}(\Psi) = \min_{\Psi} \frac{\left\langle \Psi \middle| \hat{\mathcal{H}} \Psi \right\rangle}{\left\langle \Psi \middle| \Psi \right\rangle}
$$

- Discretisation: Curse of dimensionality:  $\bullet$ 
	- $\bullet \langle \cdot | \cdot \rangle$  involves integral over 3*N*-dim. space
	- Assume 2 quadrature points only
	- Chloromethane:  $N = 26 \Rightarrow 2^{78} \approx 3 \cdot 10^{23}$  quadrature points
	- $\Rightarrow$  Finished in 1 year:  $\approx 100$  attoseconds per quadrature point

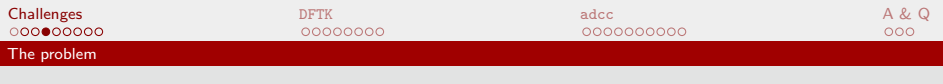

### Now what?

- Starting point: Single determinant theories (HF, DFT)
	- Slater determinant  $|\Psi\rangle = |\psi_0 \psi_1 \cdots \psi_N\rangle$
	- $\bullet$  Effective one-particle operator  $\hat{\mathcal{F}}$
- $\bullet$  Discretise  $\hat{\mathcal{F}}$  in a basis  $\{\varphi_u\}_u$ .

$$
F_{\mu\nu} = \langle \varphi_{\mu} | \hat{\mathcal{F}} \varphi_{\nu} \rangle
$$

$$
C_{\mu,i} = \langle \varphi_{\mu} | \psi_{i} \rangle
$$

• Discretised self-consistent problem:

$$
\mathbf{F}[\mathbf{C}] \mathbf{C} = \mathbf{SC} \ \mathrm{diag}(\varepsilon_1, \dots, \varepsilon_n)
$$

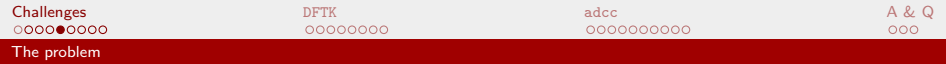

### Some mathematically motivated questions

- Does the exact problem have a well-defined answer?
- Does the discretised problem yield the same answer?
- How far off is it? How can we improve best?
- How to construct a better discretisation basis?
- Balance of accuracy between method and numerics?
- Agreement of model / numerics with computational hardware?
- $\Rightarrow$  Interdisciplinary efforts

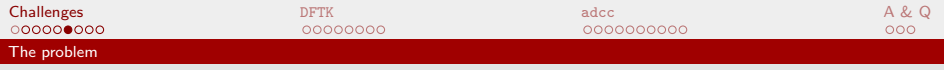

### But is this even relevant?

- Consider high-throughput screening
	- Drug design, catalysis, material science, . . .
- Need reliable black-box codes
- As much speed as possible to get target accuracy
	- ⇒ Error bounds
	- $\Rightarrow$  Rigorous numerics
	- $\Rightarrow$  Leverage available hardware
- So: Can we tackle such questions?

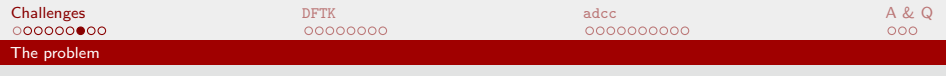

#### Mathematicians start small . . .

- $\bullet$  Simplified / asymptotic problems
- Often barely related to physical models
- Existence / uniqueness / optimality of solutions
- From insight: New numerics  $\ell$  algorithms
	- E.g. Taylor series and complex residuals
- $\Rightarrow$  Often need numerical experiments
- $\Rightarrow$  A new code base for each toy problem?

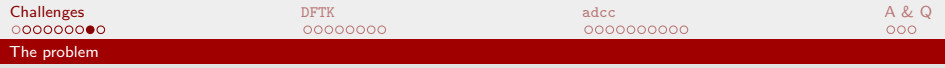

### . . . but we want high-performance!

- Compute clusters become increasingly heterogeneous:
	- Multi-core CPUs and multi-CPU nodes
	- Accelerators: GPUs, FPGAs, ...
- High-performance architecture constantly changes
- Strength and weaknesses differ
- Impact on all levels:
	- Approximate model
	- Discretisation / basis functions
	- Algorithmic approach to numerics
- ⇒ Rewrite code from scratch for each architecture?

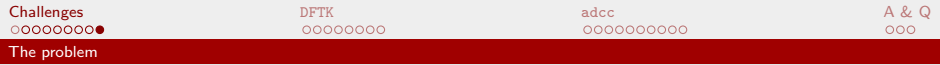

### Demands for interdisciplinary software

- **Mathematicians:** Toy models and unphysical edge cases
- **Scientist:** Wants to focus on science, not numerics
- **High-performance:** Exploit all hardware specialities
- **Practitioner:**
	- Reliable, black-box, high-level for setup and data analysis
- Everything in one project?
- Need good compromise and suitable programming language
- Two of my tries: adcc and DFTK

<span id="page-12-0"></span>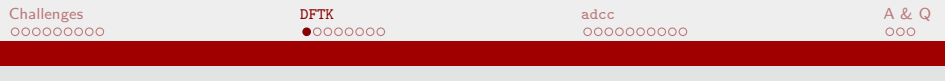

**Contents** 

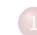

1 [Challenges of electronic structure theory](#page-2-0)

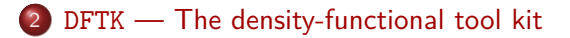

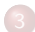

<sup>3</sup> adcc [— ADC-based molecular spectroscopy](#page-20-0)

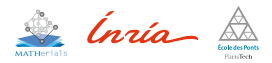

<span id="page-13-0"></span>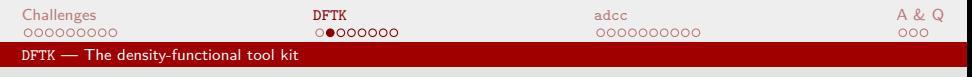

### Plane-wave DFT in one slide

- Periodic and solid-state problems
- **•** Plane-wave discretisations:

$$
\forall \underline{\mathbf{k}} : \ \varphi_{\underline{\mathbf{G}}} = e^{i\underline{\mathbf{k}} \cdot \underline{\mathbf{x}}} \, e^{i\underline{\mathbf{G}} \cdot \underline{\mathbf{x}}} \qquad G^2 < 2E_{\text{cut}}
$$

- All-electron calculations:
	- Near nuclei: Core orbitals are sharp, valence orbitals oscillate
	- $\Rightarrow$  Large  $E_{\text{cut}}$
- Solution: Pseudopotentials
	- **•** Remove core electrons
	- Smoothen valence orbitals

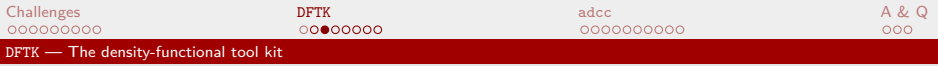

### Some questions related to PW-DFT

- What's the effect of the pseudopotentials?
- Elevated / reduced precision?
- Support multiple accelerators in one code base?
- Error estimates / mixed grid methods?
- A fast and reliable SCF algorithm?

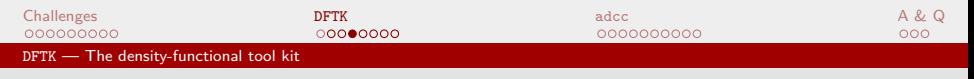

### The approach of DFTK

- DFTK: density-functional toolkit:
	- Minimalistic code base (not a program package)
	- Use existing libraries and codes
	- Facilitate integration elsewhere
	- **.** Joint with Antoune Levitt and Fric Cancès
- Accessible to mathematicians, physicists, computer scientists
	- Use custom Hamiltonians, potentials
	- Build new models on a high-level
	- Target modern HPC environments
- $\Rightarrow$  Toy problems and full-scale applications

### DFTK is written in julia

- High-level, dynamical language for HPC:
	- Parallelism, vectorisation, GPU, automatic differentiation, . . .
- Key concept: Multiple dispatch
- At runtime: Function compiled *exactly* for argument types
	- $\Rightarrow$  Easy parallelisation and vectorisation
	- $\Rightarrow$  Type-specific and hardware-specific optimisations
	- $\Rightarrow$  E.g. allows to switch computational back end
- Write code once, re-use for many back ends / machines ...
- $\bullet$  Interoperability: FORTRAN, C, C++, python, R, ...
- $\approx$  python with deeply integrated numpy

 $\begin{array}{ccc} \text{Challenges} & \text{A} & \& \text{Q} \end{array}$  $\begin{array}{ccc} \text{Challenges} & \text{A} & \& \text{Q} \end{array}$  $\begin{array}{ccc} \text{Challenges} & \text{A} & \& \text{Q} \end{array}$ DFTK - The density-functional tool kit

### A word about julia performance

í,

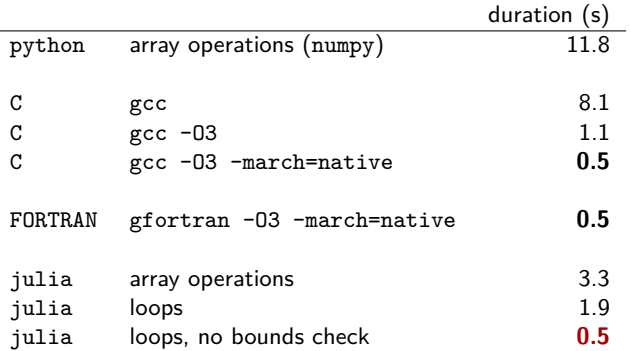

- **•** Best out of five on my laptop (C, Julia, python code: Antoine Levitt)
- Used software: gcc 8.3, gfortran 9.2.1, python 3.7, numpy 1.16.2, julia 1.0.3

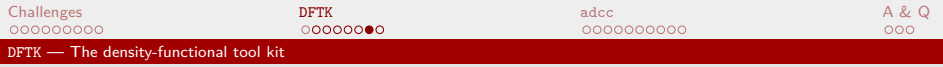

### DEMO

# DEMO

#### Show-casing julia

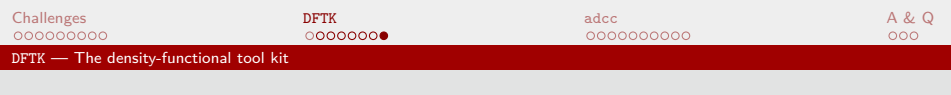

#### Status of DFTK

- <https://github.com/mfherbst/DFTK.jl>
- LDA, GGA functionals from libxc, analytic potentials
- Multiple SCF algorithms
- Insulators and metals (smearing)
- Laptop-level parallelism
- Single and double precision

<span id="page-20-0"></span>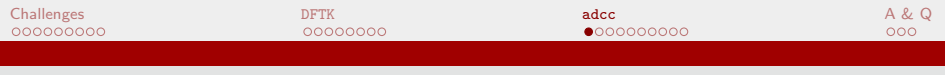

**Contents** 

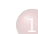

[Challenges of electronic structure theory](#page-2-0)

2 DFTK - The density-functional tool kit

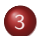

<sup>3</sup> adcc [— ADC-based molecular spectroscopy](#page-20-0)

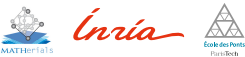

<span id="page-21-0"></span>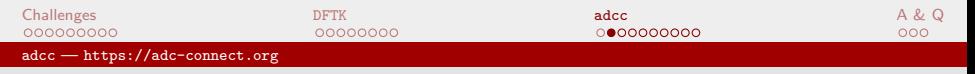

### ADC in one slide

- Algebraic-diagrammatic construction (ADC) approach to electronic excitations
- Post-HF: Builds on Møller-Plesset PT ground states
- **o** Intermediate states

$$
|\Psi_n\rangle = \sum_I X_{I,n} |\tilde{\Psi}_I\rangle
$$

**•** Hermitian eigenvalue problem

$$
\mathbf{M}\mathbf{X} = \mathbf{\Omega}\mathbf{X}, \qquad \mathbf{X}^{\dagger}\mathbf{X} = \mathbf{I},
$$

with **M** ADC matrix and **Ω** excitation energies.

**M** sparse, so iterative methods employed (Jacobi-Davidson)

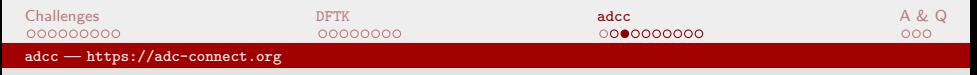

### Some questions related to ADC

- ADC exists for multiple variants:
	- Core-valence separation (CVS)
	- Spin-flip
	- Frozen-core (FC) / frozen-virtual (FV)
- More specific numerics?
	- LOBPCG, Schur complement, preconditioning?
- Errors of CVS, FC, FV? Can these be undone?
- Interpolating from  $ADC(n)$  to  $ADC(n+1)$
- ⇒ Difficult to address in current frameworks

 $\blacksquare$ [Challenges](#page-2-0)  $\blacksquare$   $\blacksquare$  adcc — [https://adc-connect.org](#page-21-0)

## adcc: <sup>1</sup> Python-driven ADC for SCF codes

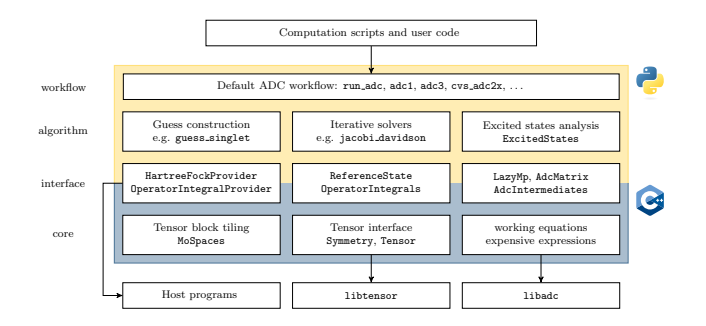

• Collaboration with Dreuw group, Heidelberg University

- $\Rightarrow$  Simplified ADC development (numerics & methods)
- $\Rightarrow$  Scales to medium-sized regime (≈ 450 basis functions)

<sup>&</sup>lt;sup>1</sup> Michael F. Herbst, Maximilian Scheurer et. al. adcc: A versatile tool box for rapid-development of algebraic-diagrammatic construction methods. In preparation

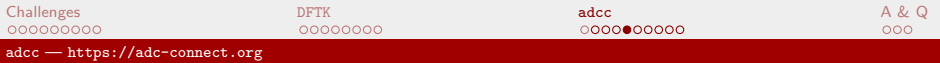

#### Example: The CVS error of water

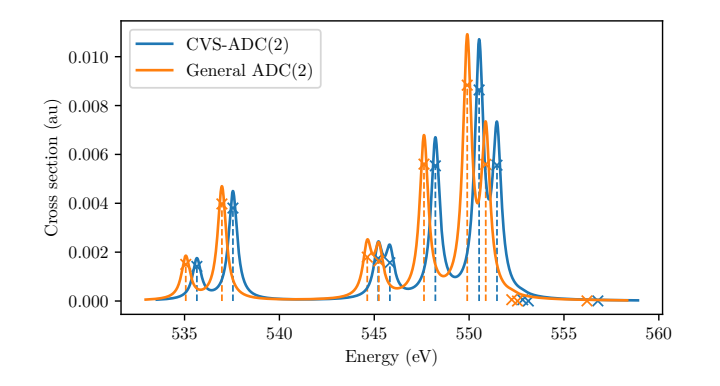

- CVS-ADC(2), cc-pVTZ
- Relaxed by power iteration to full  $ADC(2)$  level
- $\bullet$  CVS error:  $0.6 \pm 0.01$  eV (in this example)

 $\blacksquare$ [Challenges](#page-2-0)  $\blacksquare$   $\blacksquare$  adcc — [https://adc-connect.org](#page-21-0)

### Example: Tackling  $H_2S$  2p core excitations

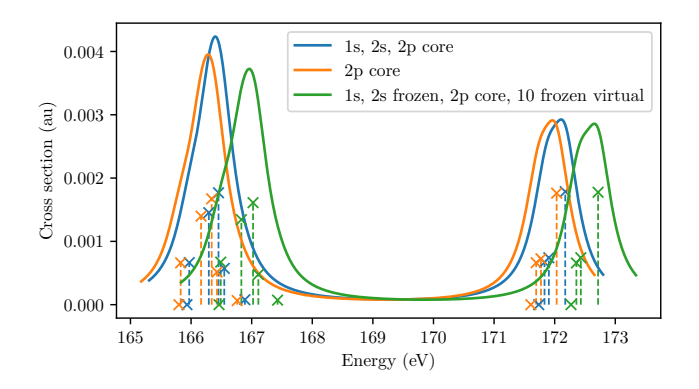

- cc-pVTZ, CVS-ADC(2)-x: 82 s, FC-FV-CVS-ADC(2)-x: 41 s
- FC-FV error about 0*.*5 eV
- $\Rightarrow$  Push the boundaries for CVS?

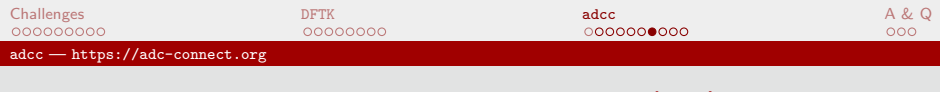

Example: Water solvent shift of nile red (PE)

 $\bullet$  cc-pVDZ ADC(2), 426 bfctns, 2 states, 4.8h

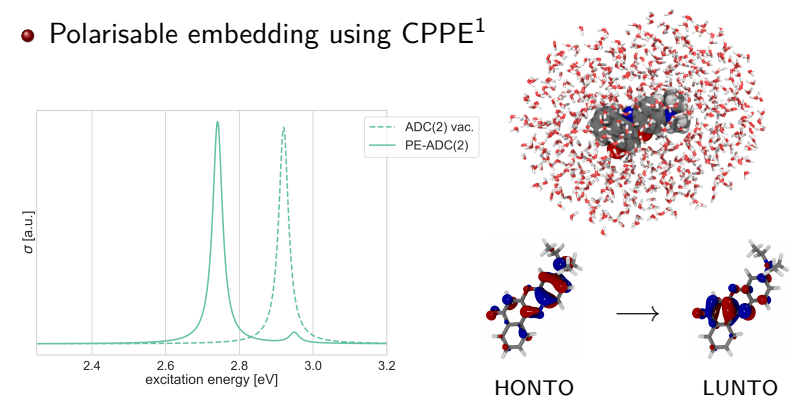

<sup>&</sup>lt;sup>1</sup>M. Scheurer, P. Reinholdt, et. al. CPPE: An open-source  $C++$  and Python library for Polarisable Embedding. DOI 10.26434/chemrxiv.8949101.v1

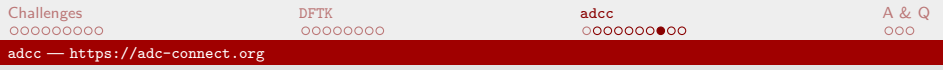

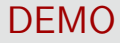

# DEMO

#### Running excited-states calculations in adcc

## Supported features

- Full python-driven ADC package
- CVS, FC, FV, spin-flip variants (all combinations)
- Multiple numerical schemes in python:
	- Jacobi-Davidson, conjugate-gradient, power iteration
- Performance comparable to C++-only implementation
- Supported host programs:  $P$ yscf<sup>1</sup>, Psi4<sup>2</sup>, molsturm<sup>3</sup>, veloxchem<sup>4</sup>
- $\bullet$  Integration with further third-party codes, e.g. CPPE<sup>5</sup>

<sup>1</sup>Q. Sun,T. C. Berkelbach, et. al. WIREs Comput Mol Sci, **8**, e1340 (2017)

<sup>2</sup>R. M. Parrish, L. A. Burns, et. al. JCTC, **13**, 3185 (2017)

<sup>3</sup>M. F. Herbst, A. Dreuw and J. E. Avery. J. Chem. Phys., **149**, 84106 (2018)

<sup>&</sup>lt;sup>4</sup>Z. Rinkevicius, X. Li, et. al. VeloxChem: A python-driven DFT program for spectroscopy simulations in HPC environments (2019), In preparation.

 $5$ M. Scheurer, P. Reinholdt, et. al. CPPE: An open-source  $C++$  and Python library for Polarisable Embedding.

### Summary: DFTK and adcc

- **•** Interdiciplinary software development
	- Aim: Achieve high-performance / reliability
	- No single, best choice of algorithms, discretisations, methods
	- Need high-level, rapid prototyping approach
- **O** DFTK: Periodic problems
	- julia toolkit for different communities
	- Multi-precision, numerical analysis, HPC, new methods
	- Toy problems and full-scale applications
- adcc: Molecular spectroscopy
	- Feature-rich, ready-to-use ADC package ( $python / C++)$
	- Allows to explore new numerical approaches
	- Building block for ADC method development

### <span id="page-30-0"></span>Acknowledgements

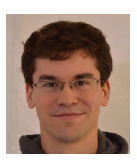

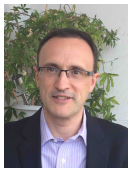

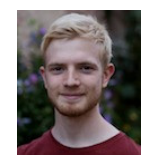

Thomas Fransson Adrian Dempwolff Dirk Rehn Andreas Dreuw

Antoine Levitt Eric Cancès Maximilian Scheurer

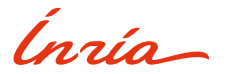

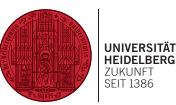

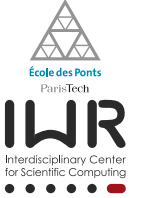

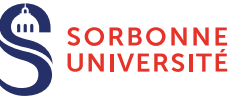

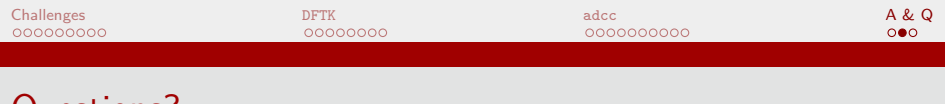

#### Questions?

DFTK: <https://github.com/mfherbst/DFTK.jl>

adcc: M. F. Herbst, M. Scheurer et al. adcc: A versatile tool box for rapid-development of algebraic-diagrammatic construction methods (2019). In preparation

<https://adc-connect.org>

Email: <michael.herbst@enpc.fr>

Blog: <https://michael-herbst.com/blog>

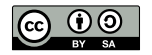

This work is licensed under a Creative Commons Attribution-ShareAlike 4.0 International Licence.

#### <span id="page-33-0"></span>Total time cost

- Total time cost is
	- Runtime of the production calculation

### Total time cost

#### **•** Total time cost is sum of time for:

- Understanding existing code
- Implementing the new feature
- Finding and fixing all the bugs
- Optimising code performance
- Runtime of the production calculation
- Analysing and visualising results
- Maintaining the code over its lifetime

#### Total time cost

- **•** Total time cost is sum of time for:
	- Understanding existing code
	- Implementing the new feature
	- Finding and fixing all the bugs
	- Optimising code performance
	- Runtime of the production calculation
	- Analysing and visualising results
	- Maintaining the code over its lifetime

<span id="page-36-0"></span>[Total time](#page-33-0) **[Hardware developments](#page-36-0)** 

#### Memory versus processor developments

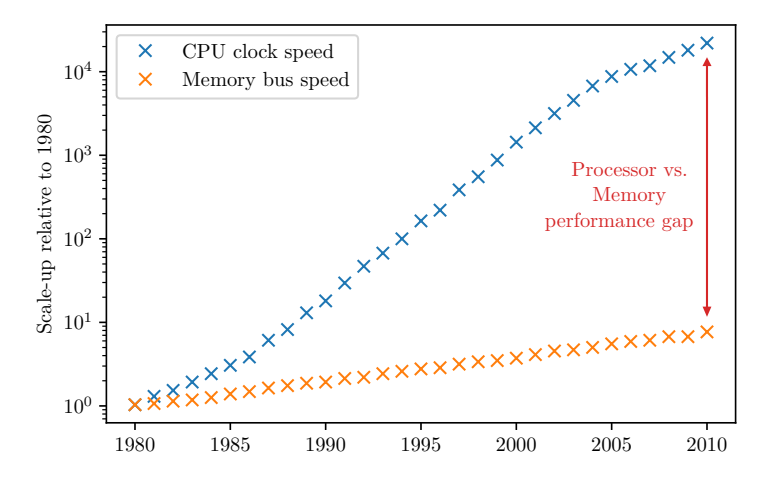

Data from <https://dave.cheney.net/2014/06/07/five-things-that-make-go-fast>